# **1 Sieci rekurencyjne**

#### *Przedmiot: Sieci neuronowe i ich zastosowanie*

Sieci rekurencyjne posiadają sprzężenie zwrotne, co ma istotny wpływ na ich możliwości uczenia. Mają symulować asocjacyjny charakter ludzkiej pamięci. Najprostszy przykład sieci rekurencyjnej to jednowarstwowa sieć Hopfielda.

### **1.1 Sieć Hopfielda**

Po podaniu nowej próbki wejściowej wyliczane jest wyjście i podawane z powrotem na wejście. Wyliczane ponownie, proces powtarzany jest dopóki wyjście się nie ustali (nie zmienia się w kolejnych iteracjach). Zmiany w wartościach wyjściowych kolejnych iteracji nie zawsze skutkują coraz mniejszymi zmianami ich wartości. Przeciwnie, mogą prowadzić do chaotycznych zachowań. W takim przypadku, wyjście sieci nigdy się nie ustali i sieć jest **niestabilna**.

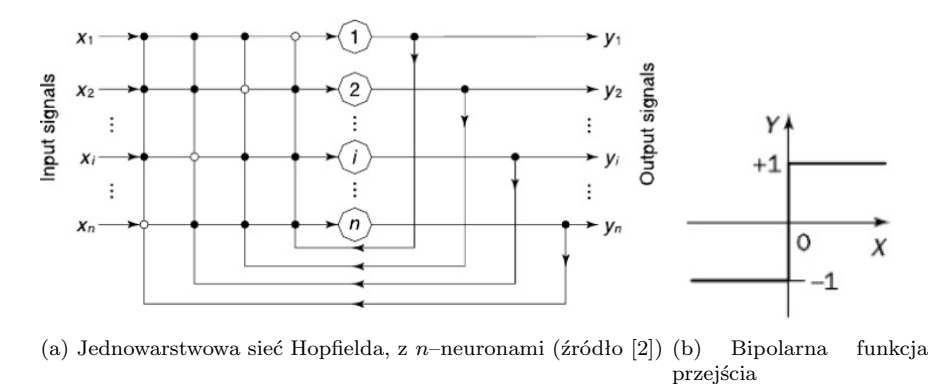

Rys. 1a przedstawia 1–warstwową sieć Hopfielda z *n* neuronami. Wyjście każdego neuronu jest sprzężone z wejściami (z wyjątkiem własnego, brak samosprzężenia). W sieci stosuje się zazwyczaj neurony ze skokowymi, bipolarnymi funkcjami przejścia (rys. 1b):

$$
Y = \begin{cases} +1 & \text{if } X \ge 0\\ -1 & \text{if } X < 0 \end{cases}
$$

Bieżący stan sieci jest określony przez zestaw wyjść neuronów  $y_1, y_2, \ldots, y_n$ :

$$
\mathbf{Y} = \left[ \begin{array}{c} y_1 \\ y_2 \\ \vdots \\ y_n \end{array} \right]
$$

Wagi w macierzowej formie:

$$
\mathbf{W} = \sum_{m=1}^{M} \mathbf{Y}_m \mathbf{Y}_m^T - M * \mathbf{I},
$$

gdzie *M* to liczba stanów do zapamiętania przez sieć, **Y***<sup>m</sup>* to *n* wymiarowy binarny wektor, **I** *n × n* macierz identycznościowa.

Jak działa sieć Hopfielda – przykład.

Załóżmy, że mamy do zapamiętania dwa stany  $(1, 1, 1)$  oraz  $(-1, -1, -1)$ :

$$
\mathbf{Y1} = \left[ \begin{array}{c} 1 \\ 1 \\ 1 \end{array} \right] \text{ and } \mathbf{Y1} = \left[ \begin{array}{c} -1 \\ -1 \\ -1 \end{array} \right]
$$

Możemy określić wagi:

.

$$
\mathbf{W} = \begin{bmatrix} 1 \\ 1 \\ 1 \end{bmatrix} * \begin{bmatrix} 1 & 1 & 1 \end{bmatrix} + \begin{bmatrix} -1 \\ -1 \\ -1 \end{bmatrix} * \begin{bmatrix} -1 & -1 & -1 & -1 \end{bmatrix} - 2 * \begin{bmatrix} 1 & 0 & 0 \\ 0 & 1 & 0 \\ 0 & 0 & 1 \end{bmatrix} = \begin{bmatrix} 0 & 2 & 2 \\ 2 & 0 & 2 \\ 2 & 2 & 0 \end{bmatrix}
$$

Po określeniu wag można przetestować sieć podając wektory wejściowe **X<sup>1</sup>** oraz **X<sup>2</sup>** (które są równoważne wektorom docelowym **Y1**, **Y2**).

Po podaniu wektora wejściowego **X** oraz obliczeniu aktualnego wyjścia **Y** porównujemy wynik z wektorem wejściowym. W celu uzyskania wyjścia:

$$
\mathbf{Y_m} = sign(\mathbf{W} * \mathbf{X_m} - \theta), \ \ m = 1, 2, \dots, M
$$

gdzie *θ* jest wartością progową, w przypadku naszej funkcji przejścia równą 0. Dla naszego przykładu, wyjścia sieci:

$$
\mathbf{Y}_1 = sign\left\{ \begin{bmatrix} 0 & 2 & 2 \\ 2 & 0 & 2 \\ 2 & 2 & 0 \end{bmatrix} * \begin{bmatrix} 1 \\ 1 \\ 1 \end{bmatrix} - \begin{bmatrix} 0 \\ 0 \\ 0 \end{bmatrix} \right\} = \begin{bmatrix} 1 \\ 1 \\ 1 \end{bmatrix}
$$

$$
\mathbf{Y}_2 = sign\left\{ \begin{bmatrix} 0 & 2 & 2 \\ 2 & 0 & 2 \\ 2 & 2 & 0 \end{bmatrix} * \begin{bmatrix} -1 \\ -1 \\ -1 \end{bmatrix} - \begin{bmatrix} 0 \\ 0 \\ 0 \end{bmatrix} \right\} = \begin{bmatrix} -1 \\ -1 \\ -1 \end{bmatrix}
$$

oraz

Wszystko się zgadza, obydwa stany możemy określić jako *stabilne*.

Jak wygląda sytuacja z pozostałymi stanami? Dla sieci złożonej z trzech neuronów (o skokowych funkcjach przejścia) możliwych jest osiem stanów. W naszym przypadku pozostałe sześć stanów jest niestabilnych. Natomiast stabilne stany (**fundamentalna pamięć** powinny "przyciągać" stany im bliskie. **W ramach ćwiczeń obliczeniowych proszę sprawdzić, czy tak jest rzeczywiście, a uzyskane wyniki umieścić w tabeli.** Podsumujmy algorytm treningowy sieci Hopfielda.

1. **Zapamiętywanie**. Wagi *n* – neuronowa sieć Hopfielda, wymaganej do zapamiętania *M* wzorców: **Y1***,* **Y2***, . . . ,* **Y<sup>M</sup>** w formie macierzowej:

$$
\mathbf{W} = \sum_{m=1}^{M} \mathbf{Y}_m \mathbf{Y}_m^T - M * \mathbf{I}.
$$
 (1)

Raz obliczone wagi pozostają stałe.

2. **Testowanie**. W celu potwierdzenia, że sieć prawidłowo odtwarza wszystkie wzorce *fundamentalnej macierzy* **Ym**, które są równoważne wejściom **Xm**:

$$
\mathbf{Y_m} = sign(\mathbf{W} * \mathbf{X_m} - \theta), \quad m = 1, 2, \dots, M. \tag{2}
$$

Jeżeli wszystkie wzorce odtwarzane są prawidłowo, możemy przejść do następnego kroku.

- 3. **Odzyskiwanie danych**. Zaprezentujmy sieci nieznaną próbkę **X**, w celu uzyskania stanu stabilnego. Zazwyczaj, w takim przypadku próbka jest niekompletną bądź uszkodzoną wersją stanu z pamięci fundamentalnej:  $\mathbf{X} \neq \mathbf{Y_m}$  dla  $m = 1, 2, \ldots, M$ .
	- Obliczmy odpowiedź sieci dla naszej próbki  $\mathbf{X}(0)$ , w iteracji  $p = 0$ :

$$
\mathbf{Y}(0) = sign(\mathbf{W} * \mathbf{X}(0) - \theta)
$$

• Obliczony sygnał wyjściowy podajemy z powrotem na wejście sieci i w ramach kolejnej iteracji ponownie obliczmy wyjście. Porównujemy obydwa wektory **Y**(*p*) oraz **Y**(*p*+1) czyli wyjście uzyskane w bieżącej iteracji z wcześniejszym. Jeżeli obydwa wektory są niezmienione, oznacza to, że uzyskaliśmy stan stabilny. Warunek stabilności:

$$
\mathbf{Y}(p+1) = sign(\mathbf{W} * \mathbf{Y}(p) - \theta)
$$

Okazuje się, że wprzypadku sieci Hopfielda uzyskany stan stabilny niekoniecznie musi odpowiadać wzorcowi z fundamentalnej pamięci, a jeżeli odpowiada to nie musi to być stan najbliższy badanej próbce testowej.

#### **Przykład:**

Dla sieci zlożonej z pięciu neuronów umieść w pamięci fundamentalnej trzy wzorce:

$$
\begin{array}{ccccccccc}\n\mathbf{X}_1 & = & (1, & 1, & 1, & 1, & 1) \\
\mathbf{X}_2 & = & (1, & -1, & 1, & -1, & 1) \\
\mathbf{X}_3 & = & (-1, & 1, & -1, & 1, & -1)\n\end{array}
$$

Następnie sprawdź reakcję sieci na nową próbkę testową: $\mathbf{X} = (1, 1, -1, 1, 1)$ .

Jeżeli wcześniej porównamy nową próbkę z naszą pamięcią, to zauważymy, że najbardziej odpowiada wzorcowi **X**<sup>1</sup> (różnica tylko na jednym bicie). Jakiej odpowiedzi natmiast udzieliła sieć?

Przykład wskazuje na problem charakterystyczny dla sieci Hopfielda, o którym już wspominaliśmy (częsty brak zbieżności do nabliższego wzorca).

Innym problemem jest **pojemność** pamięci, czyli maksymalna liczba wzorców, która może być w niej umieszczona oraz poprawnie odzyskana. Hopfield wykazał eksperymentalnie, że dla *n*– neuronowej sieci maksymalna liczba możliwych wzorców do zapamiętania wynosi:

$$
M_{max} = 0.15 * n \tag{3}
$$

Generalnie, większość wzorców może być odzyskana z pamięci o maksymalnej pojemności:

$$
M_{max} = \frac{n}{2 * \ln n} \tag{4}
$$

Natomiast wszystkie próbki odzyskamy perfekcyjne dla pamięci o pojemności zmniejszonej o połowę:

$$
M_{max} = \frac{n}{4 * \ln n} \tag{5}
$$

Jak widzimy, pamięć sieci Hopfielda nie jest pojemna i ta cecha jest jej głównym ograniczeniem. Na rys. 1. możemy sprawdzić wartości pojemności w zależności od liczby neuronów w sieci (od 2 do 100 neuronów). Przykładowo, z sieci składającej się ze 100 neuronów możemy – w sposób perfekcyjny – odzyskać maksymalnie 5 wzorców (pojemność 5*.*43).

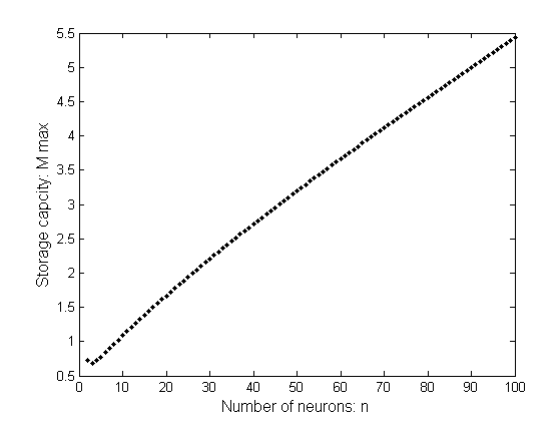

Rysunek 1: Zależność liczby neuronów *n* w sieci Hopfielda od maksymalnej pojemności:  $M_{max} = \frac{n}{4 * \ln n}$ 

Dodatkowo, sieć Hopfielda reprezentuje typ pamięci **auto–asocjacyjnej**. Innymi słowy, może odtworzyć uszkodzony lub niekompletny wzorzec, natomiast nie skojarzy go z inną informacją. W odróżnieniu od ludzkiej pamięci, która jest skojarzeniowa (asocjacyjna). Przykładowo, jedna informacja wyzwala skojarzenie z inną, bądź ciąg skojarzeń.

Dlaczego sieć Hopfielda posiada wspomniane ogranicznia? Składa się z jednej warstwy neuronów. Wzorzec wyjściowy pojawia się na tym samym zbiorze neuronów, na którym próbka wejściowa została zastosowana. W celu skojarzenia jednej pamięci z inną, potrzebujemy sieci rekurencyjnej akceptującej wzorzec wejściowy na jednym zbiorze neuronów i produkującej skojarzony wzorzec wyjściowy na innym zbiorze neuronów. Potrzebujemy dwuwarstwowej sieci rekurencyjnej:**dwukierunkowej pamięci asocjacyjnej**– **bidirectional associative memory (BAM)**.

### **1.2 BAM**

Dwukierunkowa pamięć asocjacyjna (BAM) została zaproponowana przez B. Kosko. Kojarzy próbki z jednego zbioru: *A*, z próbkami z innego zbioru: *B* i odwrotnie. Podobnie jak sieć Hopfielda, BAM może generalizować oraz odtwarzać wzorce uszkodzone bądź niekompletne. Podstawowa architektura przedstawiona jest na rys. 2. Sieć składa się z dwóch, w pełni połączonych warstw: wejściowej oraz wyjściowej. Wektor wejściowy **X**(*p*) podawany jest do transponowanej macierzy wag **W***<sup>T</sup>* , w celu ustalenia **Y**(*p*) (rys. 2(a).) Następnie wektor **Y**(*p*)

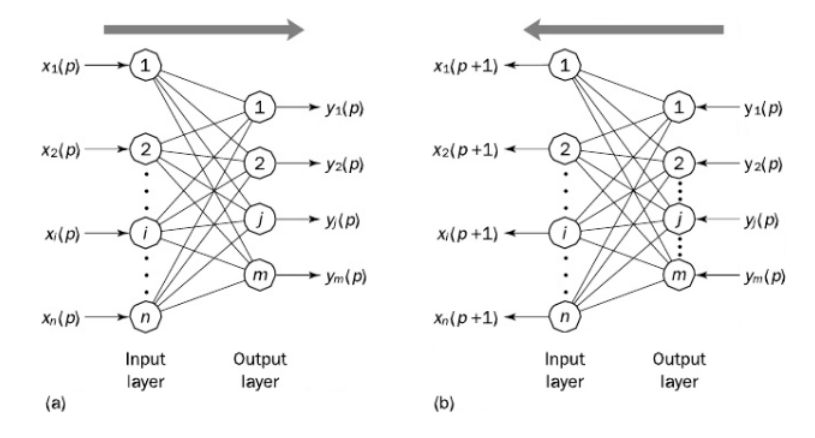

Rysunek 2: Architektura sieci BAM: (a) kierunek wprzód, (b) wstecz (źródło [2])

podawany jest wstecz do macierzy wag **W** dla uzyskania nowego wektora wejściowego **Y**(*p* + 1). Proces jest powtarzany dopóki wektory wejściowy oraz wyjściowy się nie zmieniają – sieć uzyska stan stabilny.

Podstawową ideą pamięci BAM jest takie zapamiętanie par wzorców, że po zaprezentowaniu *n*-wymiarowego wektora wejściowego **X** ze zbioru *A*, sieć odpowie *m*-wymiarowym wektorem **Y** ze zbioru *B*, bądź odwrotnie (wektor **Y** na wejściu skutkuje odpowiedzią **X**).

W celu zapamiętania par wzorców należy stworzyć macierz ich korelacji, którą stanowi iloczyn macierzowy wektora wejść **X** oraz transponowanego wektora wyjść **Y***<sup>T</sup>* . Tak więc macierz wag jest sumą macierzy korelacji wszystkich wzorców:

$$
\mathbf{W} = \sum_{m=1}^{M} \mathbf{X}_m * \mathbf{Y}_m^T,
$$
\n(6)

gdzie *M* jest liczbą próbek do zapamiętania.

Podobnie jak sieć Hopfielda, BAM zazwyczaj posiada neurony z bipolarną funkcją aktywacji. **Algorytm uczenia sieci BAM.**

1. **Zapamiętywanie**. W pamięci należy umieścić trzy pary próbek:

$$
\text{Wejisciowe:} \mathbf{X}_1 = \begin{bmatrix} 1 \\ 1 \\ 1 \end{bmatrix} \mathbf{X}_2 = \begin{bmatrix} -1 \\ -1 \\ -1 \end{bmatrix} \mathbf{X}_3 = \begin{bmatrix} -1 \\ 1 \\ -1 \end{bmatrix}
$$
\n
$$
\text{Wyjisciowe:} \mathbf{Y}_1 = \begin{bmatrix} 1 \\ 1 \end{bmatrix} \mathbf{Y}_2 = \begin{bmatrix} -1 \\ -1 \end{bmatrix} \mathbf{Y}_3 = \begin{bmatrix} -1 \\ 1 \end{bmatrix}.
$$

W tym przypadku, warstwa wejściowa BAM będzie posiadać trzy neurony, natomiast wyjściowa dwa. Ustalamy macierz wag zgodnie z zależnością 6:

$$
\mathbf{W} = \sum_{m=1}^3 \mathbf{X}_m * \mathbf{Y}_m^T
$$

czyli

$$
\mathbf{W} = \begin{bmatrix} 1 \\ 1 \\ 1 \end{bmatrix} * [1,1] + \begin{bmatrix} -1 \\ -1 \\ -1 \end{bmatrix} * [-1,-1] + \begin{bmatrix} -1 \\ 1 \\ -1 \end{bmatrix} * [-1,1] = \begin{bmatrix} 3 & 1 \\ 1 & 3 \\ 3 & 1 \end{bmatrix}
$$

2. **Testowanie**. Podając dowolny wektor ze zbioru wejściowego powinniśmy uzyskać odpowiedni wektor wyjściowy:

$$
\mathbf{Y}_m = sign(\mathbf{W}^T * \mathbf{X}_m), \qquad m = 1, 2, \dots, M
$$
 (7)

i odwrotnie

$$
\mathbf{X}_m = sign(\mathbf{W} * \mathbf{Y}_m), \qquad m = 1, 2, \dots, M
$$
\n(8)

3. **Odtwarzanie**. Zaprezentujmy sieci nieznaną próbkę i sprawdźmy reakcję. Obliczamy wyjście

$$
\mathbf{Y}(p) = sign(\mathbf{W}^T * \mathbf{X}(p))
$$

dla początkowej iteracji *p* = 0.. Aktualizujemy wektor wejściowy:

$$
\mathbf{X}(p+1) = sign(\mathbf{W} * \mathbf{Y}(p))
$$

procedurę powtarzamy dopóki, w kolejnych iteracjach, wektory wejściowy i wyjściowy się nie zmieniają.

#### **1.3 Zadanie do samodzielnego wykonania**

Ze względu na binarny charakter wzorców możliwych do umieszczenia w pamięci BAM (oczywiście przy założeniu skokowych funkcji aktywacji neuronów), sprawdźmy możliwości tej sieci w rozpoznawaniu znaków prezentowanych, przykładowo w formie monochromatycznych map bitowych.

1. **Zbiór próbek do przechowania**. W tym celu należy przygotować zbiór znaków. Należy założyć stały rozmiar bitmapy przechowującej pojedyńczy znak oraz wygenerować (przykładowo w programie "paint") wybraną liczbę znaków – przykładowo 20 plików. Obliczenia należy wykonać w formie macierzowej w Matlabie (funkcja do pobrania pliku graficznego imread).

Przykładowy zbiór pięciu próbek wejściowych:

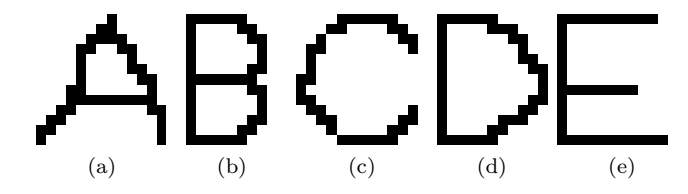

oraz odpowiednio wektorów wyjściowych:

- $A: Y_1 = [-1, -1, -1],$ **B:**  $Y_2 = \{+1, +1, +1\}$ **C:**  $Y_3 = [-1, +1, -1]$ , **D:**  $Y_4 = \{+1, +1, -1\}$ **E:**  $Y_5 = [-1, -1, +1].$
- 2. **Struktura sieci**. Przykładowo dla rozmiaru bitmapy 13 *×* 13 pikseli, warstwa wejściowa sieci będzie posiadać 169 neuronów (rozmiar macierzy bitmapy w formie wektora kolumnowego). Liczba neuronów w warstwie wyjściowej będzie zależała od długości wektora wyjściowego, będącego kodem danego znaku (w naszym przykładzie 3 neurony).
- 3. **Zapis oraz odtwarzanie**. Przygotowany zbiór próbek należy umieścić w pamięci. Sprawdzić możliwości odtwarzania zapisanych znaków. Jeżeli wszystkie znaki odtwarzane są prawidłowo, przystępujemy do następnego kroku.
- 4. **Weryfikacja**. Najciekawsza część weryfikacja możliwości odtwarzania przez pamięć wzorców uszkodzonych, niekompletnych. W tym celu należy przygotować zbiór testujący. Przykładowo zapisane w pamięci wzorce można częściowo zdekompletować, bądź obciążyć szumem.
- 5. Przeprowadzone eksperymenty obiczeniowe należy zdokumentować w postaci sprawozdania.

## **Literatura**

- [1] Mark H. Beale Martin T. Hagan, Howard B. Demuth. *Neural Network Design*. ISBN: 0-9717321-0-8.
- [2] M. Negnevitsky. *Artificial Intelligence. A Guide to Intelligent Systems. Second Edition*. Addison Wesley, 2005.
- [3] Osowski S. *Sieci neuronowe do przetwarzania informacji*. Oficyna Wydawnicza Politechniki Warszawskiej, 2006.